## $C$  and  $C++$ 1. Types — Variables — Expressions & Statements

Alastair R. Beresford

University of Cambridge

Lent Term 2008

## Structure of this course

Programming in C:

- $\blacktriangleright$  types, variables, expressions  $\&$  statements
- $\blacktriangleright$  functions, compilation, pre-processor
- $\blacktriangleright$  pointers, structures
- $\triangleright$  extended examples, tick hints 'n' tips

#### Programming in C++:

- references, overloading, namespaces,  $C/C++$  interaction
- $\triangleright$  operator overloading, streams, inheritence
- $\blacktriangleright$  exceptions and templates
- $\blacktriangleright$  standard template library

1 / 24

#### Text books

There are literally hundreds of books written about  $C$  and  $C++$ ; five you might find useful include:

- Eckel, B. (2000). Thinking in  $C_{++}$ , Volume 1: Introduction to Standard C++ (2nd edition). Prentice-Hall. (http://www.mindview.net/Books/TICPP/ThinkingInCPP2e.html)
- ► [Kernighan, B.W. & Ritchie, D.M. \(1988\). The](http://www.mindview.net/Books/TICPP/ThinkingInCPP2e.html) C programming language (2nd edition). Prentice-Hall.
- $\triangleright$  Stroustrup, B. (1997). The C++ Programming Language (3rd edition). Addison Wesley Longman
- Stroustrup, B. (1994). The design and evolution of  $C_{++}$ . Addison-Wesley.
- $\blacktriangleright$  Lippman, S.B. (1996). Inside the C++ object model. Addison-Wesley.

# Past Exam Questions

- ▶ 1993 Paper 5 Question 5 1993 Paper 6 Question 5
- ▶ 1994 Paper 5 Question 5 1994 Paper 6 Question 5
- ▶ 1995 Paper 5 Question 5 1995 Paper 6 Question 5
- $\triangleright$  1996 Paper 5 Question 5 (except part (f) set imp)
- ▶ 1996 Paper 6 Question 5
- ▶ 1997 Paper 5 Question 5 1997 Paper 6 Question 5
- $\blacktriangleright$  1998 Paper 6 Question 6  $*$
- ▶ 1999 Paper 5 Question  $5 *$  (first two sections only)
- $\triangleright$  2000 Paper 5 Question 5  $*$
- $\blacktriangleright$  2006 Paper 3 Question 4  $*$
- ▶ 2007 Paper 3 Question 4 2007 Paper 11 Question 3
	- \* denotes CPL questions relevant to this course.

## Context: from BCPL to Java

- $\blacktriangleright$  1966 Martin Richards developed BCPL
- $\rightarrow$  1969 Ken Thompson designed B
- $\blacktriangleright$  1972 Dennis Ritchie's C
- $\blacktriangleright$  1979 Bjarne Stroustrup created C with Classes
- $\blacktriangleright$  1983 C with Classes becomes C++
- ▶ 1989 Original C90 ANSI C standard (ISO adoption 1990)
- $\rightarrow$  1990 James Gosling started Java (initially called Oak)
- $\rightarrow$  1998 ISO C++ standard
- $\blacktriangleright$  1999 C99 standard (ISO adoption 1999, ANSI, 2000)

## C is a "low-level" language

- $\triangleright$  C uses low-level features: characters, numbers & addresses
- $\triangleright$  Operators work on these fundamental types
- $\blacktriangleright$  No C operators work on "composite types" e.g. strings, arrays, sets
- $\triangleright$  Only static definition and stack-based local variables heap-based storage is implemented as a library
- $\blacktriangleright$  There are no read and write primitives instead, these are implemented by library routines
- $\blacktriangleright$  There is only a single control-flow no threads, synchronisation or coroutines

5 / 24

## Classic first example

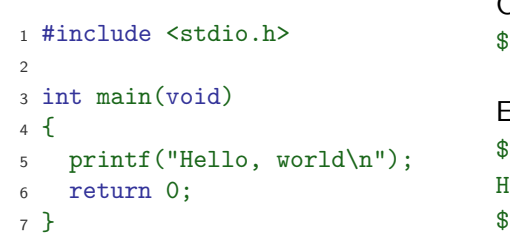

#### Compile with: cc example1.c

#### Execute program with:  $.$ /a.out. lello, world

### Basic types

- $\triangleright$  C has a small and limited set of basic types: type | description (size) char characters ( $> 8$  bits) int  $\vert$  integer values ( $> 16$  bits, commonly one word)  $f$ loat  $\vert$  single-precision floating point number double double-precision floating point number  $\blacktriangleright$  Precise size of types is architecture dependent  $\triangleright$  Various type operators for altering type meaning, including: unsigned, long, short, const, static
- $\triangleright$  This means we can have types such as long int and unsigned char

# **Constants**

 $\triangleright$  Numeric constants can be written in a number of ways:

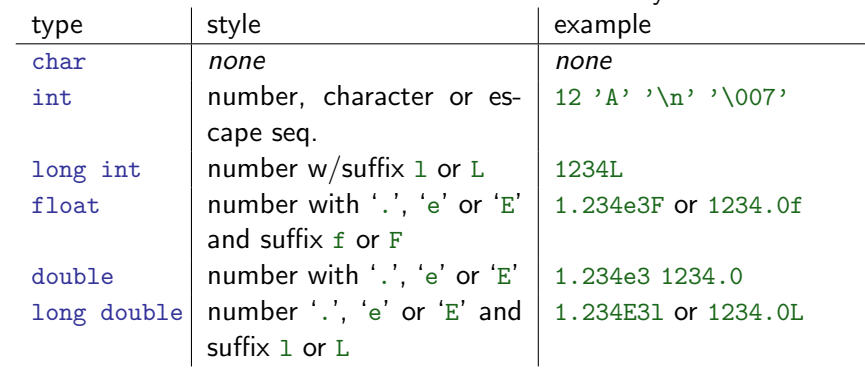

 $\triangleright$  Numbers can be expressed in octal by prefixing with a '0' and hexadecimal with '0x'; for example:  $52=064=0x34$ 

9 / 24

## Variables

- $\triangleright$  Variables must be *defined* (i.e. storage set aside) exactly once
- $\triangleright$  A variable name can be composed of letters, digits and underscore (\_); a name must begin with a letter or underscore
- $\triangleright$  Variables are defined by prefixing a name with a type, and can optionally be initialised; for example:  $long int i = 28L;$
- $\triangleright$  Multiple variables of the same basic type can be defined together; for example: char c,d,e;

# Defining constant values

- An enumeration can be used to specify a set of constants; e.g.: enum boolean {FALSE, TRUE};
- $\triangleright$  By default enumerations allocate successive integer values from zero
- $\blacktriangleright$  It is possible to assign values to constants; for example: enum months {JAN=1,FEB,MAR} enum boolean {F, T, FALSE=0, TRUE, N=0, Y}
- $\triangleright$  Names for constants in different enums must be distinct; values in the same enum need not
- $\triangleright$  The preprocessor can also be used (more on this later)

**Operators** 

- $\blacktriangleright$  All operators (including assignment) return a result
- $\blacktriangleright$  Most operators are similar to those found in Java:

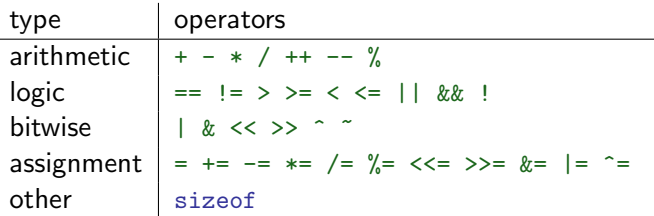

## Type conversion

- $\triangleright$  Automatic type conversion may occur when two operands to a binary operator are of a different type
- $\triangleright$  Generally, conversion "widens" a variable (e.g. short  $\rightarrow$  int)
- $\triangleright$  However "narrowing" is possible and may not generate a compiler warning; for example:
	- $1$  int i = 1234; <sup>2</sup> char c;  $3 c = i+1$ : /\* i overflows  $c *$ /
- $\blacktriangleright$  Type conversion can be forced by using a *cast*, which is written as:  $(type)$  exp; for example:  $c = (char)$  1234L;

## Expressions and statements

- $\triangleright$  An expression is created when one or more operators are combined; for example  $x \neq y \quad x \in \mathbb{Z}$
- $\triangleright$  Every expression (even assignment) has a type and a result
- $\triangleright$  Operator precedence provides an unambiguous interpretation for every expression
- An expression (e.g.  $x=0$ ) becomes a statement when followed by a semicolon (i.e. x=0;)
- $\triangleright$  Several expressions can be separated using a comma ','; expressions are then evaluated left to right; for example:  $x=0, y=1.0$
- $\blacktriangleright$  The type and value of a comma-separated expression is the type and value of the result of the right-most expression

13 / 24

#### Blocks or compound statements

- $\triangleright$  A block or compound statement is formed when multiple statements are surrounded with braces  $({5})$
- $\triangleright$  A block of statements is then equivalent to a single statement
- $\triangleright$  In ANSI/ISO C90, variables can only be declared or defined at the start of a block (this restriction was lifted in ANSI/ISO C99)
- $\triangleright$  Blocks are typically associated with a function definition or a control flow statement, but can be used anywhere

## Variable scope

- $\triangleright$  Variables can be defined outside any function, in which case they:
	- $\triangleright$  are often called *global* or *static* variables
	- $\triangleright$  have global scope and can be used anywhere in the program
	- $\triangleright$  consume storage for the entire run-time of the program
	- $\blacktriangleright$  are initialised to zero by default
- $\triangleright$  Variables defined within a block (e.g. function):
	- $\triangleright$  are often called *local* or *automatic* variables
	- $\triangleright$  can only be accessed from definition until the end of the block
	- $\triangleright$  are only allocated storage for the duration of block execution
	- $\triangleright$  are only initialised if given a value; otherwise their value is undefined

## Variable definition versus declaration

- $\triangleright$  A variable can be *declared* but not defined using the extern keyword; for example extern int a;
- $\blacktriangleright$  The declaration tells the compiler that storage has been allocated elsewhere (usually in another source file)
- $\blacktriangleright$  If a variable is declared and used in a program, but not defined, this will result in a *link error* (more on this later)

17 / 24

#### Arrays and strings

- $\triangleright$  One or more items of the same type can be grouped into an array; for example: long int i[10];
- $\blacktriangleright$  The compiler will allocate a contiguous block of memory for the relevant number of values
- $\triangleright$  Array items are indexed from zero, and there is no bounds checking
- $\triangleright$  Strings in C are usually represented as an array of chars, terminated with a special character  $\sqrt[3]{0}$
- $\blacktriangleright$  There is compiler support for string constants using the '"' character; for example:

```
char str[]="two strs mer" "ged and terminated"
```
 $\triangleright$  String support is available in the string.h library

# Scope and type example

<sup>1</sup> #include <stdio.h>

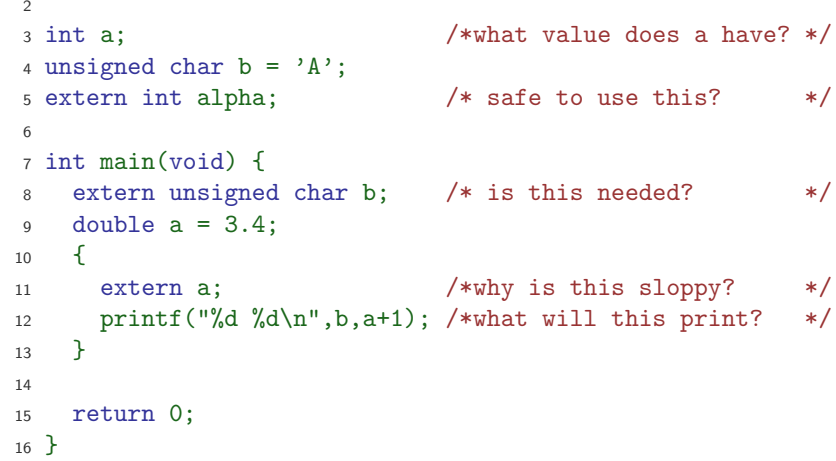

### Control flow

- $\triangleright$  Control flow is similar to Java:
	- $\blacktriangleright$  exp ? exp : exp
	- $\triangleright$  if (exp) stmt<sub>1</sub> else stmt<sub>2</sub>
	- $\blacktriangleright$  switch(exp) { case  $exp<sub>1</sub>$ :  $stmt_1$ default:  $stmt_{n+1}$
	- }
	- $\blacktriangleright$  while (exp) stmt
	- ▶ for (  $exp_1$ ;  $exp_2$ ;  $exp_3$  ) stmt
	- $\blacktriangleright$  do stmt while  $(exp)$ ;

 $\triangleright$  The jump statements break and continue also exist

## Control flow and string example

```
1 #include <stdio.h>
2 #include <string.h>
3
4 char s[]="University of Cambridge Computer Laboratory";
5
6 int main(void) {
7
8 char c;
9 int i, j;
10 for (i=0,j=strlen(s)-1;i<i>j</i>; i++) /* strlen(s)-1 ? */
11 c=s[i], s[i]=s[j], s[j]=c;12
13 printf("\s\n",s);
14 return 0;
15 }
```
# Goto (considered harmful)

- $\blacktriangleright$  The goto statement is never required
- $\blacktriangleright$  It often results in code which is hard to understand and maintain
- $\triangleright$  Exception handling (where you wish to exit or break from two or more loops) may be one case where a goto is justified:

```
_1 for ( \ldots ) {
2 for ( ...) {
3 ...
4 if (critical_problem)
5 goto error;
6 }
7 }
8 ...
9 error:
fix problem, or abort
```
21 / 24

### **Exercises**

- 1. What is the difference between  $a^2$  and "a"?
- 2. Will char i,j;  $for(i=0; i<10, j<5; i++)$ ; terminate? If so, under what circumstances?
- 3. Write an implementation of bubble sort for a fixed array of integers. (An array of integers can be defined as int i[] =  $\{1,2,3,4\}$ ; the 2nd integer in an array can be printed using  $print("%d\nu", i[1]);$ )
- 4. Modify your answer to (3) to sort characters into lexicographical order. (The 2nd character in a character array i can be printed using  $print(f("%c\n", i[1]);$